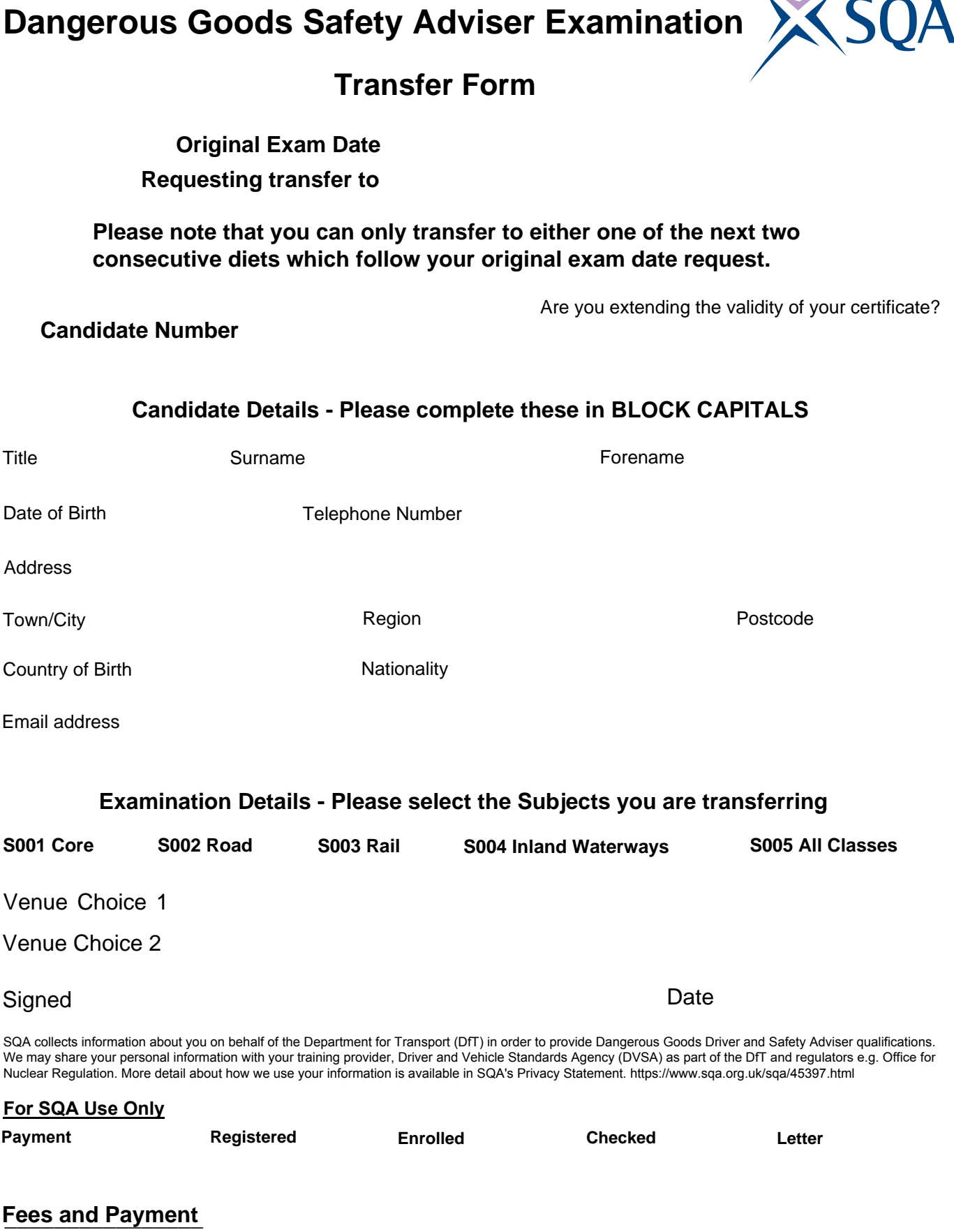

 $\sqrt{1-\frac{1}{2}}$ 

**Please telephone SQA on 0345 270 0123 if you wish to pay the £20 transfer fee by Debit/Credit Card (Please note that we only accept Visa, Mastercard, Visa Debit and Maestro)**

Email address to return receipt to (if different from above)

Please email your completed transfer request form to dgsa@sqa.org.uk or post to DGSA Section, SQA, The Optima Building, 58 Robertson Street, Glasgow G2 8DQ